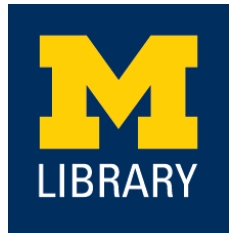

## **Data Egress Cheat Sheet**

Generalist Repositories

This table is intended to aid Michigan researchers in transferring their research data from active storage into a generalist data repository that can help fulfill mandates from funding agencies and publishers. Generalist repositories accept data regardless of type, format, content, or discipline. For more information see [RDA,](https://zenodo.org/record/7946938) [Nature](https://www.nature.com/sdata/policies/repositories#general), and [NIH](https://sharing.nih.gov/data-management-and-sharing-policy/sharing-scientific-data/generalist-repositories) guidelines on generalist repository selection and the [ITS Data Storage Finder](https://its.umich.edu/computing/backup-storage/finder#compare).

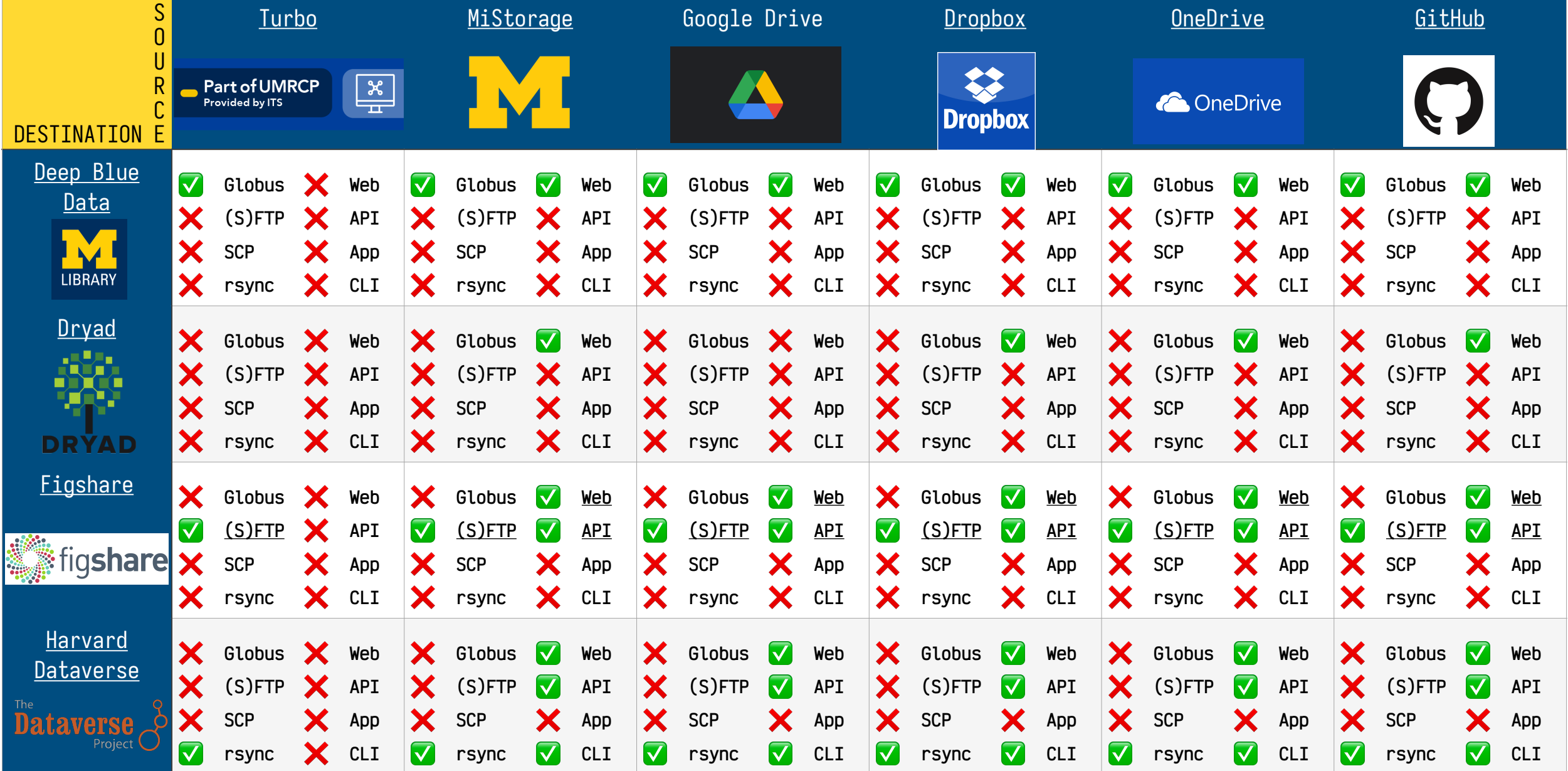

Version 1.0 - published September 4, 2023 https://[deepblue.lib.umich.edu/handle/10.7302/8098](https://deepblue.lib.umich.edu/handle/10.7302/8098)

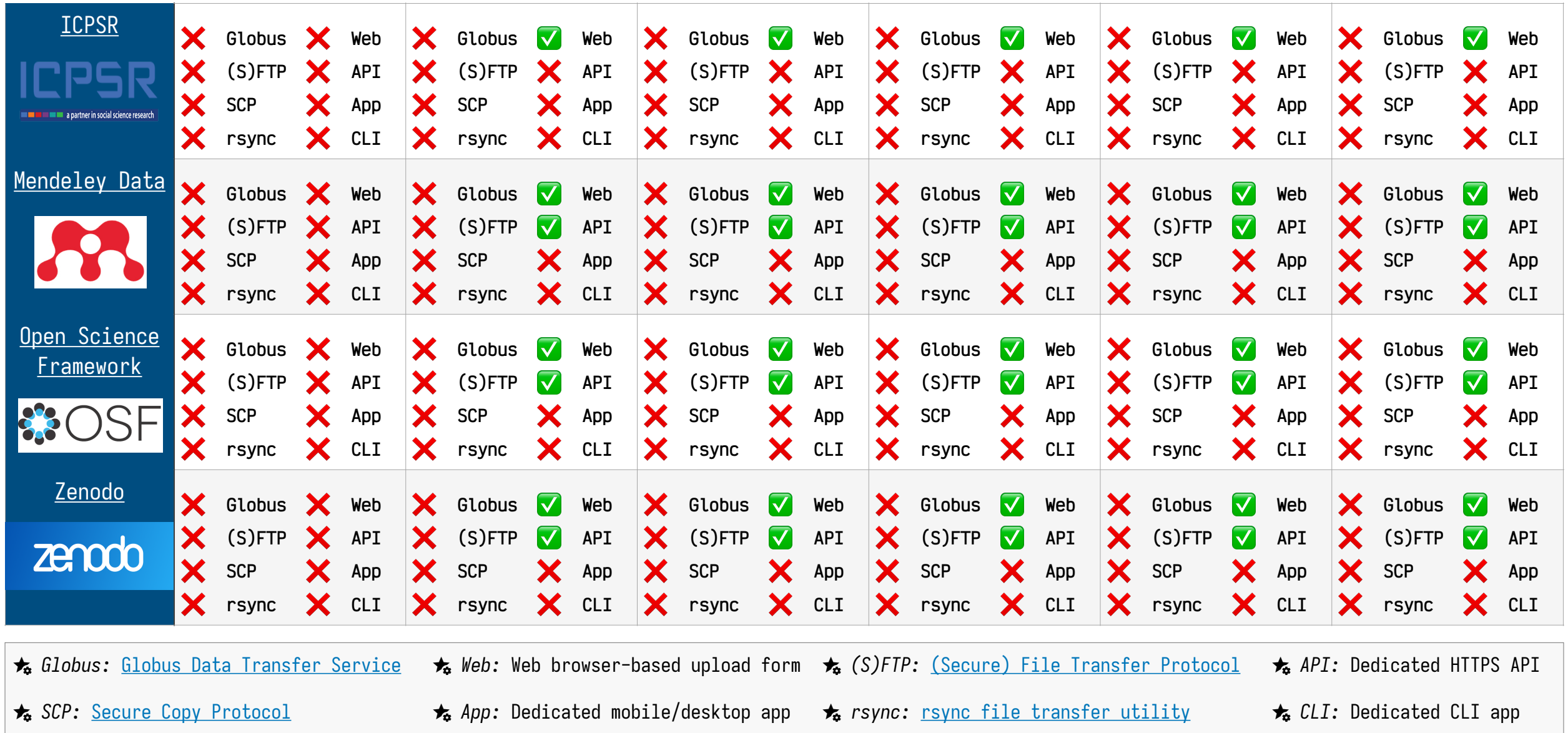

Prepared by Jacob Glenn · Copyright © 2023 *Regents of the University of Michigan* · Released under [CC BY 4.0](https://creativecommons.org/licenses/by/4.0/)